# General Ledger Summary Report

### **Benefits of report:**

- Balancing spreadsheets back to the General Ledger
- Tracking costs and revenue activity
- Tracking account balances
- Prior year activity
- Easier navigation than the ZG298 & ZG299
- Balance by Period

# General Ledger Summary Report

Login in to Lawson and go to Dashboard. Click the Schools/Departments tab.

| LAWS                        |                                                                         |
|-----------------------------|-------------------------------------------------------------------------|
| Home                        |                                                                         |
| My Shortcuts                |                                                                         |
| Requisitions (rq10)         | Employee Self-Service Documentation Finance General Schools/Departments |
| NS Purchase Orders - (po20) | Employee Self-Service >                                                 |
| Purchase Orders - (po30)    | Employee Self-Service                                                   |
| GL Summary Report (zg299)   |                                                                         |
| GL Detail Report (zg298)    | Benefits ^ 🖹 Miscellaneous T                                            |

#### In the box labeled Finance, click General Ledger Summary Report.

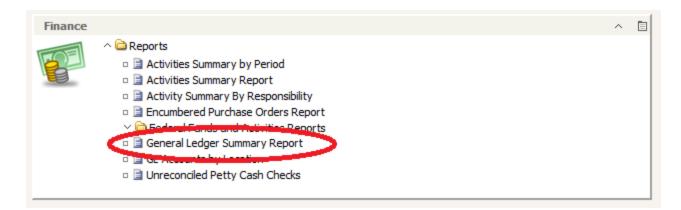

## General Ledger Summary Report, cont'd

A dialog box will appear, choose the fiscal year by clicking on the down arrow key, type in the location code and click OK.

| 🥔 General Ledger Summary Report - Lawson Report Viewer - Windows Internet Explorer |             |
|------------------------------------------------------------------------------------|-------------|
| Enter prompt values.                                                               |             |
|                                                                                    |             |
| Choose Fiscal Year                                                                 | Fiscal Year |
| 2,011                                                                              |             |
| Set to Null                                                                        |             |
|                                                                                    |             |
| Enter Responsibility or ALL                                                        | Location    |
| 1003                                                                               |             |
| Set to Null                                                                        |             |
|                                                                                    |             |
| ОК                                                                                 |             |

### General Ledger Summary Report, cont'd

Click on the + sign beside your school name and see what happens!

This action allows a specific account to be selected.

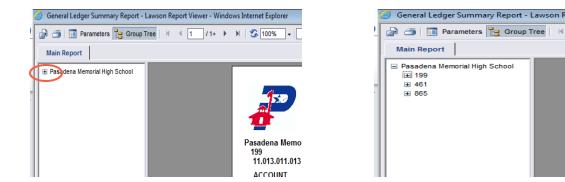

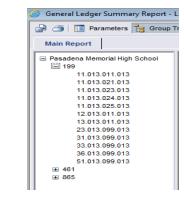

Click on any number in blue to see the detail.

| Internet Explorer                                                                   |                                                                                                    |                  |                     |        |        |         |          |  |
|-------------------------------------------------------------------------------------|----------------------------------------------------------------------------------------------------|------------------|---------------------|--------|--------|---------|----------|--|
|                                                                                     |                                                                                                    |                  |                     |        |        |         |          |  |
|                                                                                     | - I and a definition of the second second se |                  |                     |        |        |         |          |  |
|                                                                                     |                                                                                                    |                  |                     |        |        |         |          |  |
|                                                                                     |                                                                                                    |                  |                     |        |        |         |          |  |
| 4                                                                                   | GI                                                                                                    | _ Summary        | Report              |        |        |         |          |  |
|                                                                                     |                                                                                                    |                  |                     |        |        |         |          |  |
| Pasadena Memorial High School<br>For Fiscal Year 2013. Location 013. As 07 1/7/2013 |                                                                                                    |                  |                     |        |        |         |          |  |
|                                                                                     | FOURISCALLE                                                                                                    | al 2013, Locatio | 11 013, AS OF 1/1/2 | 013    |        |         |          |  |
|                                                                                     | morial High School                                                                                                    |                  |                     |        |        |         |          |  |
| 199<br>11.013.023.                                                                  | 013 Instruction - Services to Student w/Disabilities (Sp                                                                                                    | ecial Education  |                     |        |        |         |          |  |
| ACCOUNT                                                                             |                                                                                                    | BUDGETED         | COMMITTED           | PO ENC | AP ENC | ACTUALS | BALANCE  |  |
|                                                                                     | General Supplies                                                                                                    | 5.475.00         | 0.00                | 0.00   | 0.00   | 742.94  | 4,732.06 |  |
|                                                                                     | 11.013.023.013                                                                                                    | 5,475.00         | 0.00                | 0.00   | 0.00   | 742.94  | 4,732.06 |  |
| 11.013.024.                                                                         | 013 Instruction - Accelerated Education                                                                                                    |                  |                     |        |        |         |          |  |
| ACCOUNT                                                                             |                                                                                                    | BUDGETED         | COMMITTED           | PO ENC | AP ENC | ACTUALS | BALANCE  |  |
| 6399-0                                                                              | General Supplies                                                                                                    | 9,990.00         | 0.00                | 0.00   | 0.00   | 39.96   | 9,950.04 |  |
|                                                                                     | 11.013.024.013                                                                                                    | 9,990.00         | 0.00                | 0.00   | 0.00   | 39.96   | 9,950.04 |  |
| 11.013.025.                                                                         | 013 Instruction - Bilingual Education and Special Lang                                                                                                    | juage Programs   | •                   |        |        |         |          |  |
| ACCOUNT                                                                             |                                                                                                    | BUDGETED         | COMMITTED           | PO ENC | AP ENC | ACTUALS | BALANCE  |  |
| 6396-0                                                                              | Supplies and Materials - Locally Defined (Convert to<br>Object                                                                                                    | 200.00           | 0.00                | 0.00   | 0.00   | 146.74  | 53.26    |  |
|                                                                                     | General Supplies                                                                                                    | 2.000.00         | 0.00                | 0.00   | 0.00   | 0.00    | 2.000.00 |  |
| 6497-0                                                                              | Miscellaneous Operating Costs - Locally Defined<br>(Convert to                                                                                                    | 31.00            | 0.00                | 0.00   | 0.00   | 0.00    | 31.00    |  |
| 6499-0                                                                              | Miscellaneous Operating Costs                                                                                                    | 100.00           | 0.00                | 0.00   | 0.00   | 0.00    | 100.00   |  |
|                                                                                     | 11 013 025 013                                                                                                    | 2 331 00         | 0.00                | 0 00   | 0 00   | 146 74  | 2 184 26 |  |

## General Ledger Summary Report, cont'd

#### The detail report is broken down and subtotaled by period.

|        |                            |        | Posting    |          |
|--------|----------------------------|--------|------------|----------|
| Period | Description                | System | Date       | Amount   |
| 2      | 11183GENERAL ELECTRIC CONS | AP     | 10/18/2012 | -30.00   |
|        |                            | AP     | 10/18/2012 | 30.00    |
|        |                            | AP     | 10/16/2012 | 30.00    |
|        |                            |        |            | 30.00    |
| 5      | 10540PITNEY BOWES INC      | AP     | 01/10/2013 | 3,030.00 |
|        |                            |        |            | 3,030.00 |
|        |                            |        |            |          |

#### GL TRANSACTIONS FOR 199-11.013.011.013-6397-000

3,060.00